## **sort**

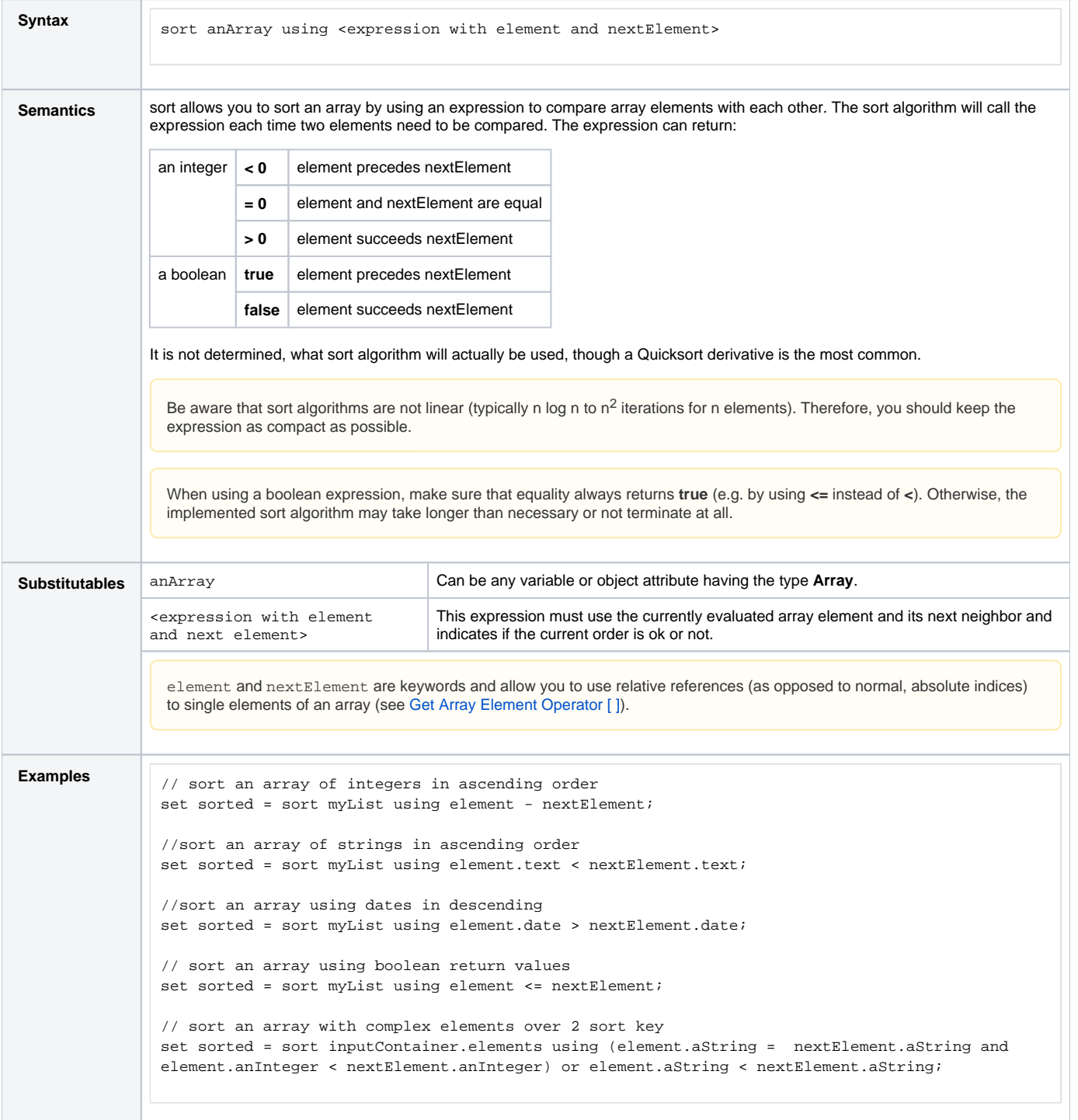

**Example File (Builder project E2E Action Language/Array):**

 $\vee$ 

<your example path>\E2E Action Language\Array\uml\arraySort.xml